# What Everybody Ought to Know About Airflow

**Marc Lamberti - Head of Customer Education @Astronomer**

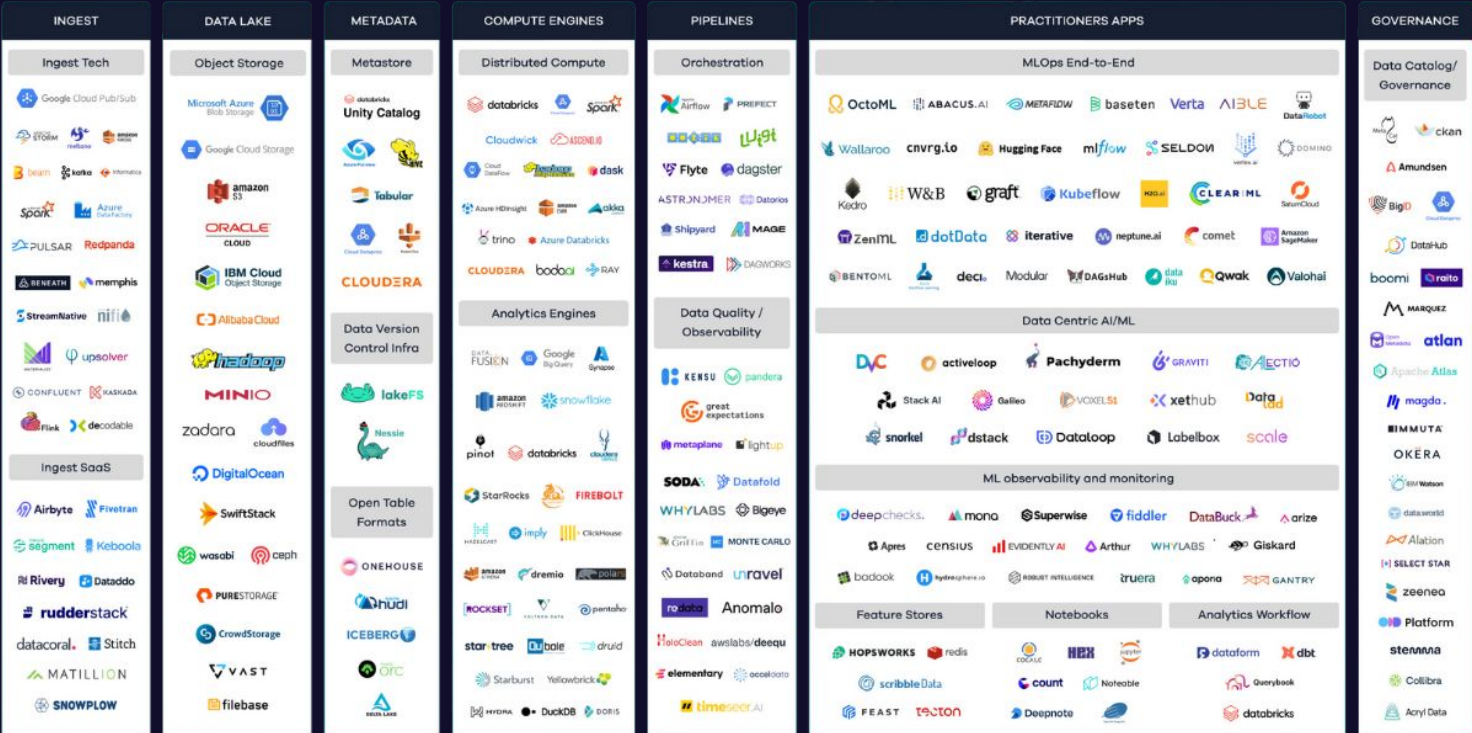

Source: LakeFS

 $\widehat{A}$ 

# $7 \times 4 \times 30 = 840$

 $\widehat{\mathcal{A}}$ 

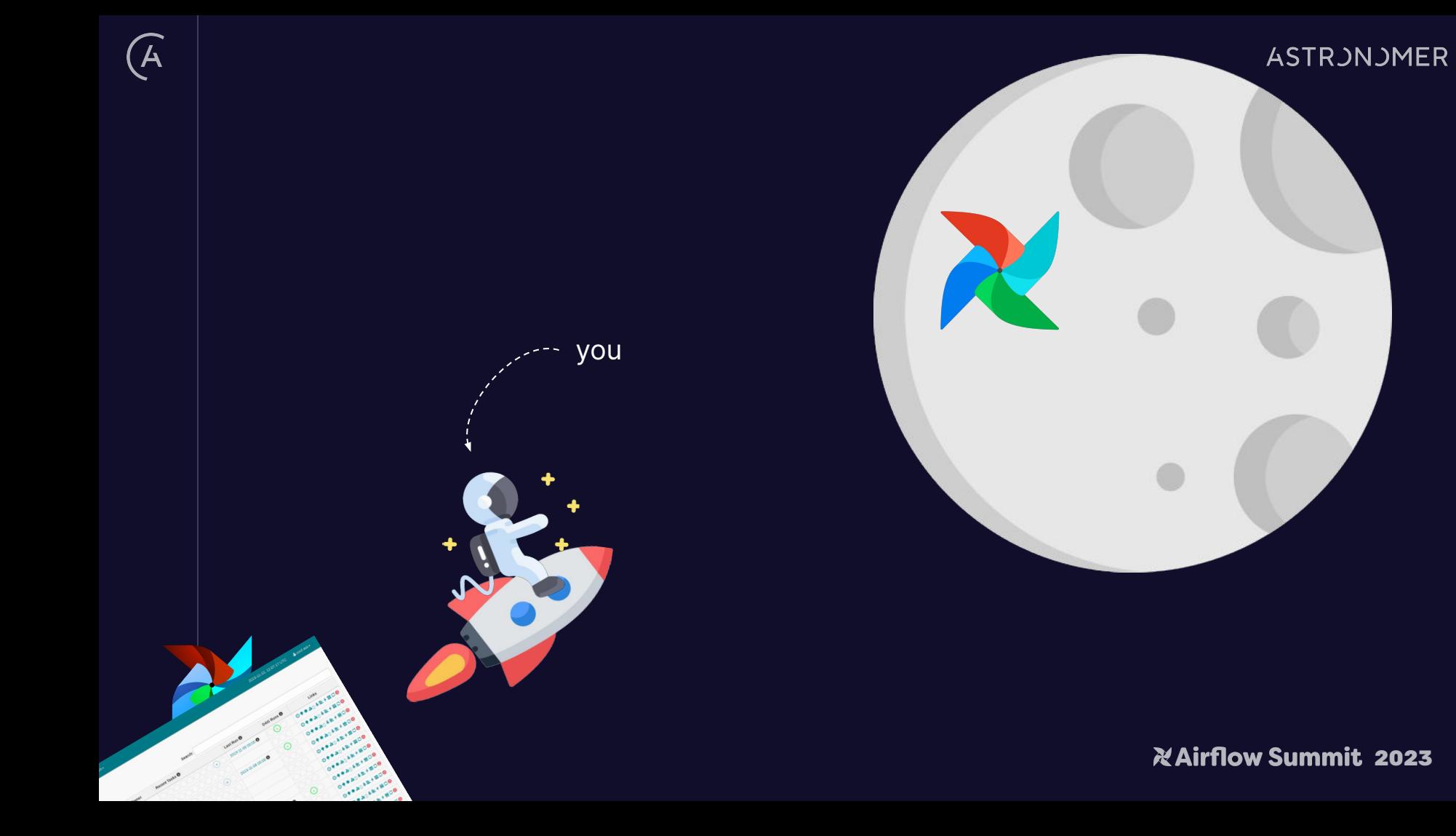

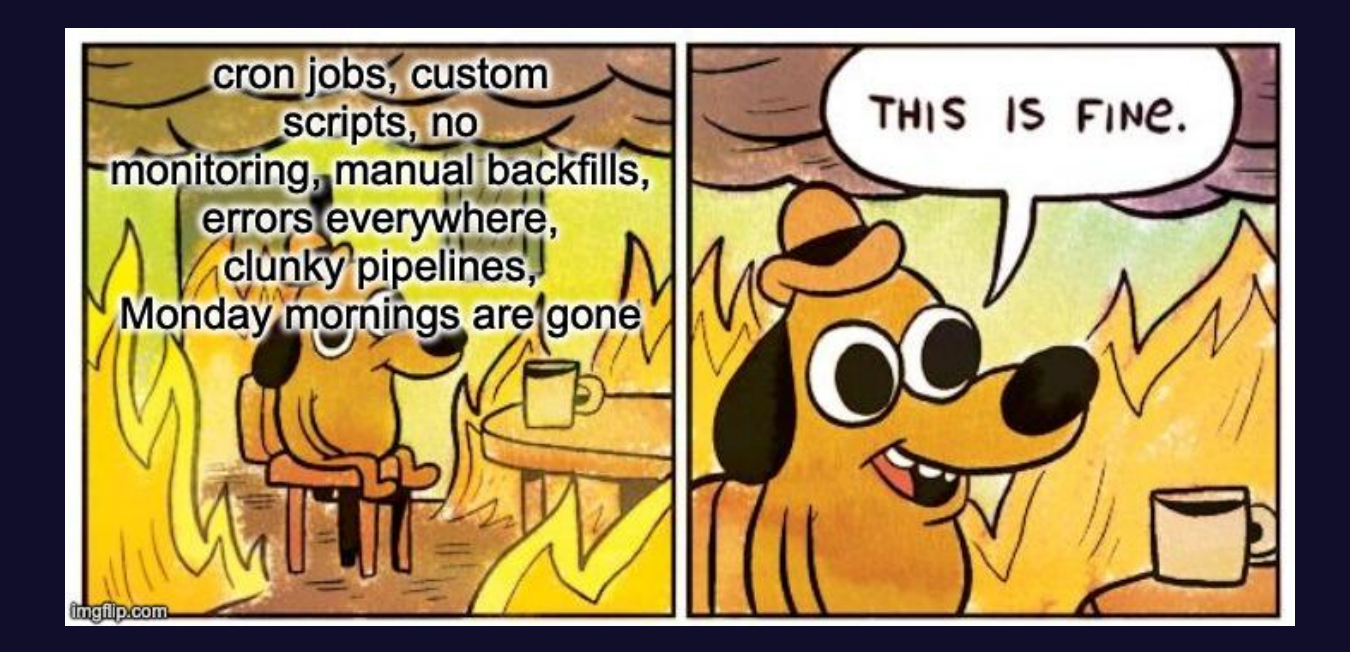

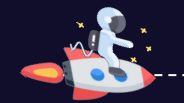

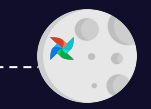

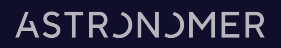

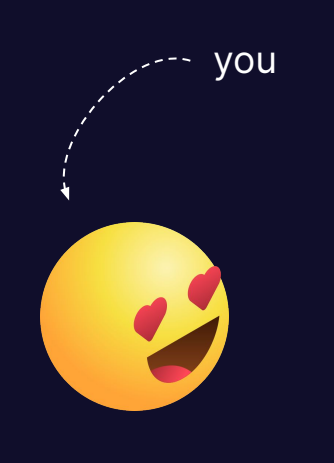

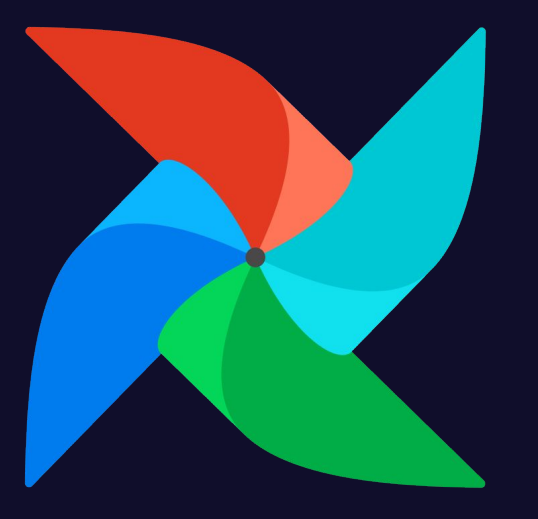

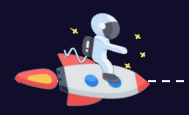

 $\widehat{A}$ 

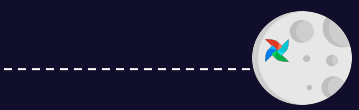

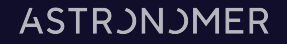

pip install apache-airflow==2.7

#### $\bullet\bullet\bullet$

curl -Lf0 'https://airflow.apache.org/docs/apache-airflow/2.7.0/docker-compose.yaml' && docker compose up -d

#### $\bullet\bullet\bullet$

helm repo add apache-airflow https://airflow.apache.org helm upgrade --install airflow apache-airflow/airflow --namespace airflow --create-namespace

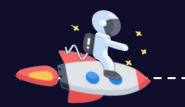

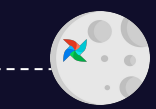

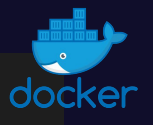

brew install astro astro dev init astro dev start

 $\sum$  astro  $\geq$  **m** dags  $\sum$  include  $\angle$  **a** plugins  $\frac{1}{2}$  is tests dockerignore. 带 .env ♦ .gitignore airflow\_settings.yaml Dockerfile  $\Rightarrow$  packages.txt README.md  $\rightarrow$  requirements.txt

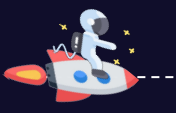

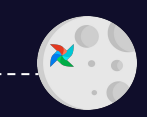

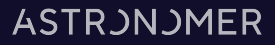

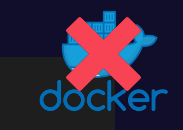

pip install airflowctl airflowctl init my\_airflow\_project --build-start

> $\vee$  **i** my\_airflow\_project  $\geq$  **m** .airflowctl  $\sum$  venv  $\angle$  **a** dags  $\sum$  ig logs  $\angle$  **a** plugins 带 .env ♦ .gitignore □ airflow-webserver.pid  $\bullet$  airflow.cfg  $\bullet$  airflow.db p requirements.txt settings.yaml standalone\_admin\_password.txt webserver\_config.py

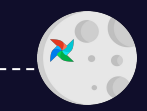

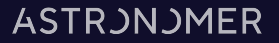

#### AIRFLOW\_\_SECRETS\_\_USE\_CACHE=True

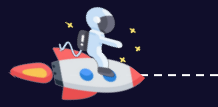

 $\widehat{\mathcal{A}}$ 

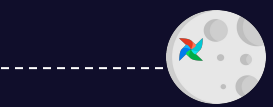

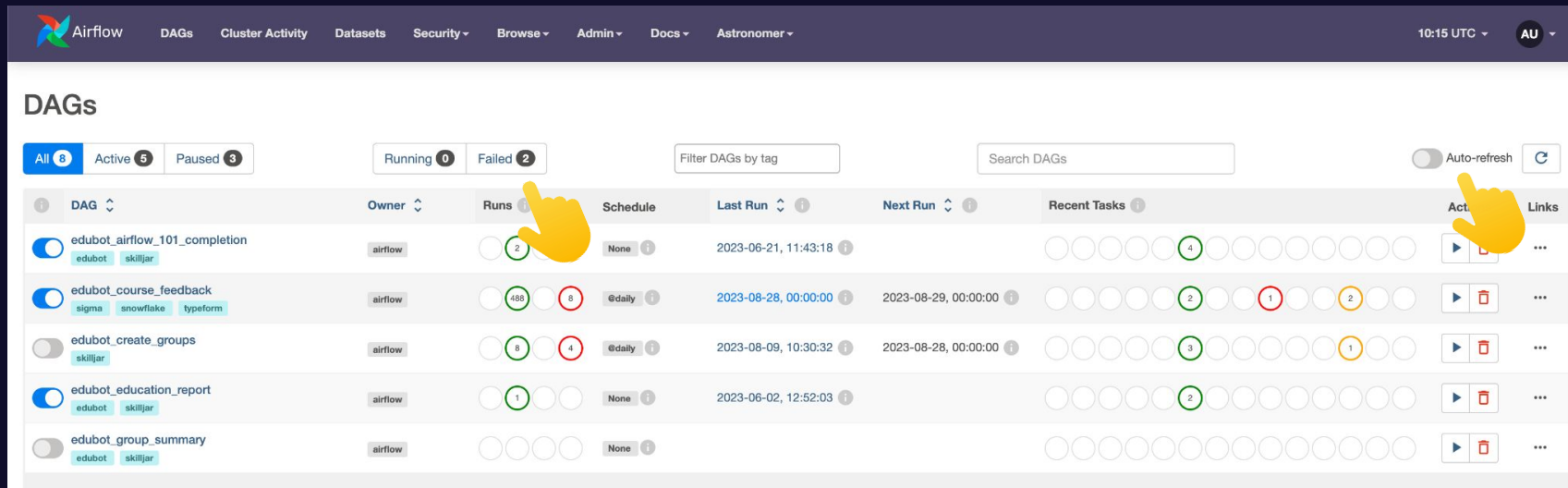

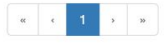

Showing 1-8 of 8 DAGs

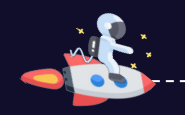

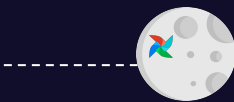

**2023** *<u>XAirflow Summit 2023</u>* 

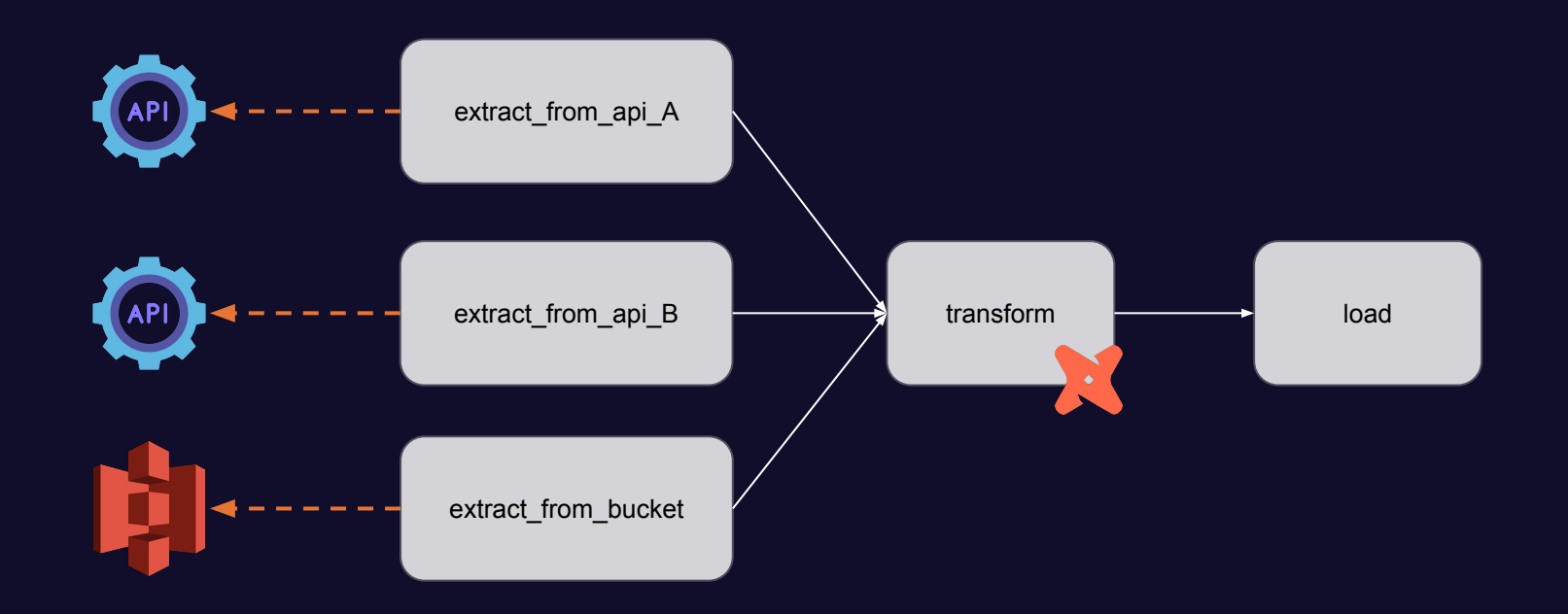

 $\widehat{\mathcal{A}}$ 

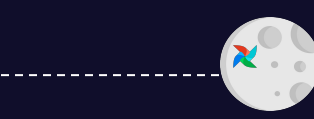

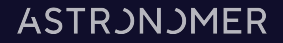

from airflow.models import DAG from airflow.operators.python import PythonOperator from datetime import datetime

def \_extract(): return 42

def \_transform(ti): val = ti.xcom\_pull(task\_id='extract') return  $val + 42$ 

 $def\_load(ti):$  $va\bar{l} = ti.xcom\_pull(task_id='transform')$ print(val)

with DAG('my\_dag', start\_date=datetime(2023, 1, 1), schedule='my dag does that', tags=['team\_a']):

```
extract = PythonOperator(task_id='extract',
 python_callable=_extract
```

```
transform = PythonOperator(
 task_id='transform',
  python_callable=_transform
```
 $load = PythonOperator($ task\_id='load', python\_callable=\_load

extract >> transform >> load

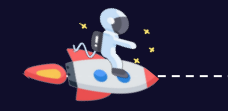

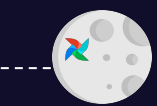

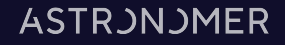

from airflow.decorators import dag, task from datetime import datetime

#### $\bullet\bullet\bullet$

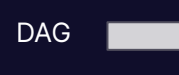

imports

@dag(start\_date=datetime(2023, 1, 1), schedule='@daily', description='my dags does that', tags=['team\_a'] def my\_dag:

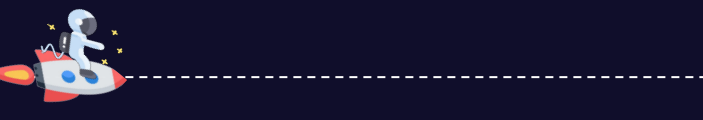

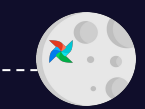

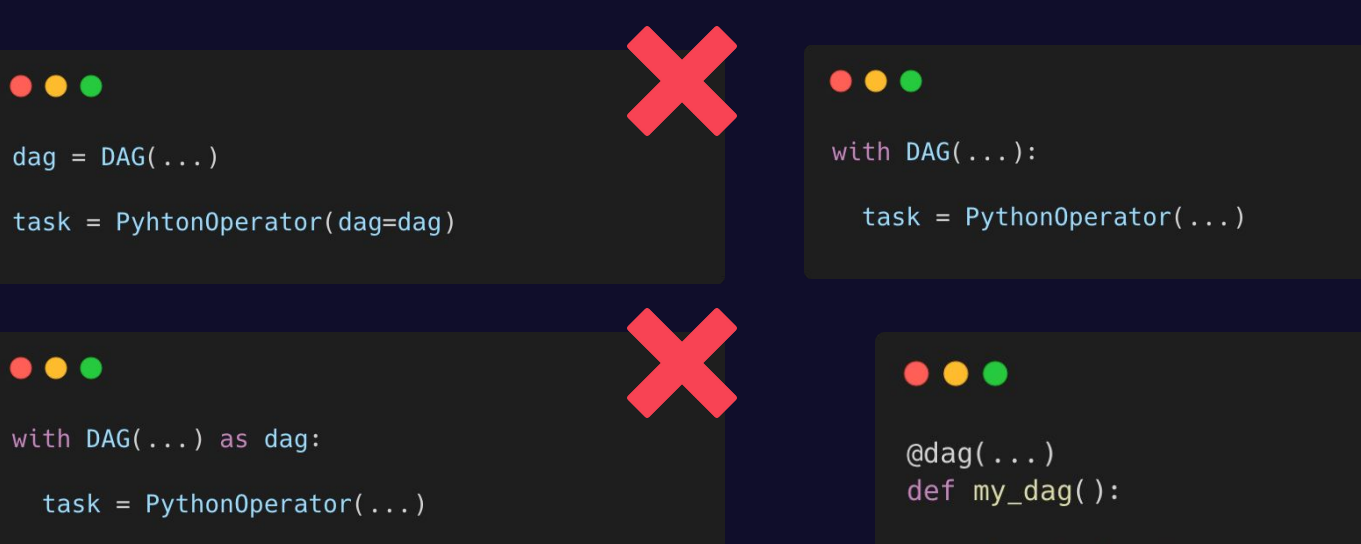

 $\bm{\widehat{\mathcal{A}}}$ 

 $task = PythonOperator(...)$ 

 $dag()$ 

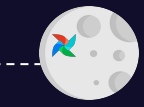

**2023**

 $\widehat{\mathcal{A}}$ 

with DAG(schedule\_interval='...'):

#### $\bullet\bullet\bullet$

#### with DAG(schedule='...'):

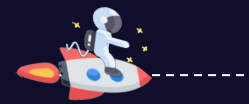

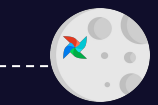

with DAG(schedule='@daily'):

#### $\bullet\bullet\bullet$

with DAG(schedule=timedelta(days=3)):

relative

**stateless** 

#### $\bullet\bullet\bullet$

```
from airflow.timetables.events import EventsTimetable
with DAG(
    schedule=EventsTimetable(
        event_dates=[
            pendulum.datetime(2022, 4, 5, 8, 27),
                                                                                                  Freedom!pendulum.datetime(2022, 4, 17, 8, 27),
            pendulum.datetime(2022, 4, 22, 20, 50),
        \mathbf{1},
        description="My Team's Baseball Games",
        restrict_to_events=False,
    ),\ldots ,
):
```
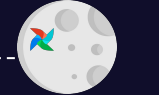

from airflow.decorators import dag, task from datetime import datetime

#### $\bullet\bullet\bullet$

DAG

imports

@dag(start\_date=datetime(2023, 1, 1), schedule='@daily', description='my dags does that', tags=['team\_a'] def my\_dag:

 $\bullet\bullet\bullet$ 

@task def extract(): return 42

Tasks

def transform(val): return  $val + 42$ 

@task def load(val)

@task

print(val)

dependencies

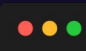

 $val = extract()$  $new_val = transform(value)$ load(new\_val)

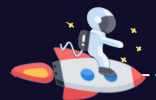

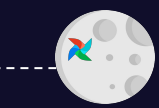

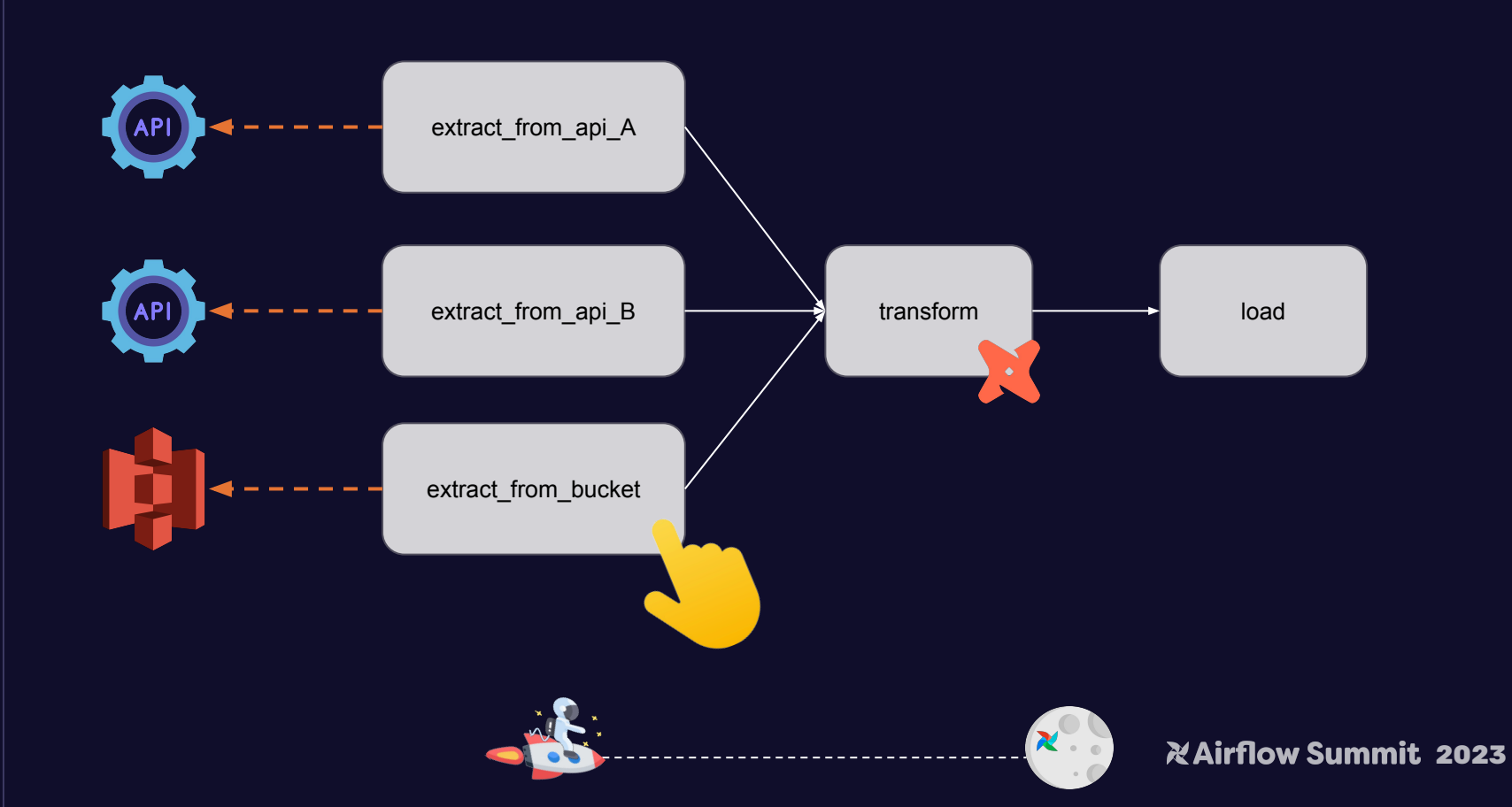

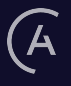

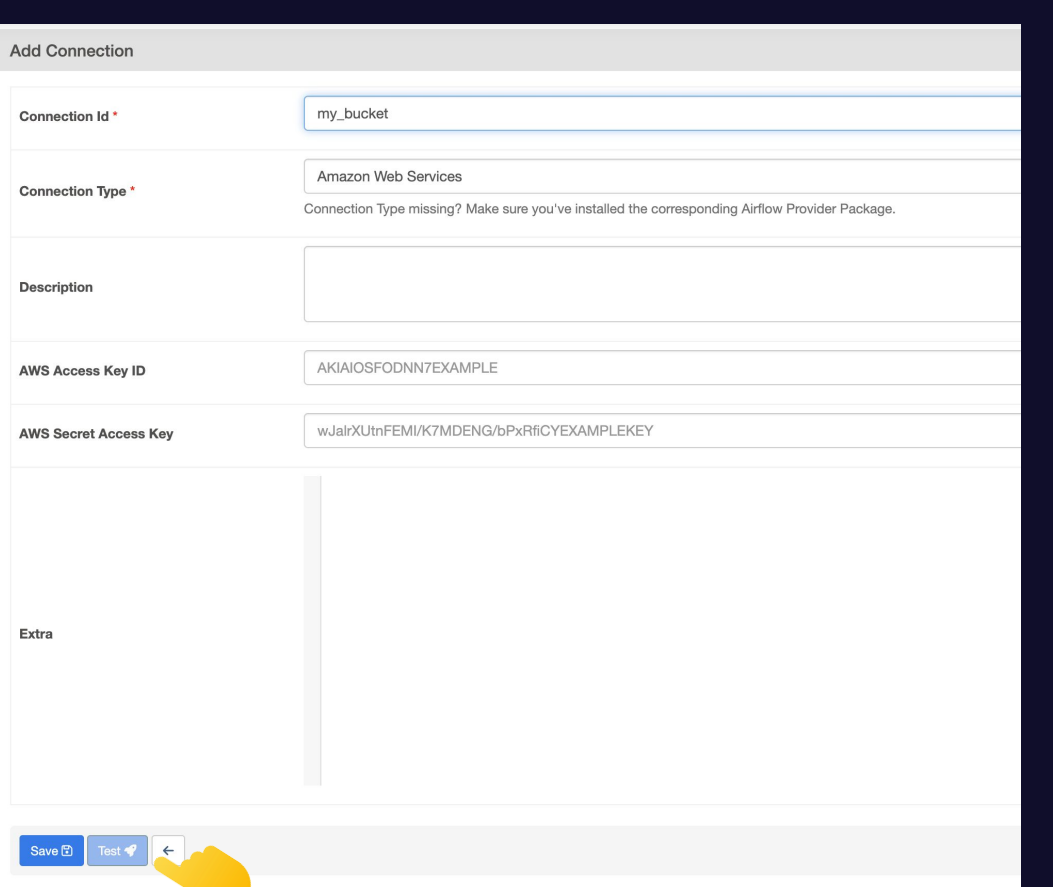

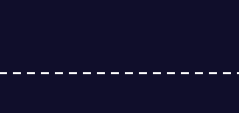

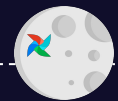

**2023** Airflow Summit 2023

#### **ASTRJNJMER**

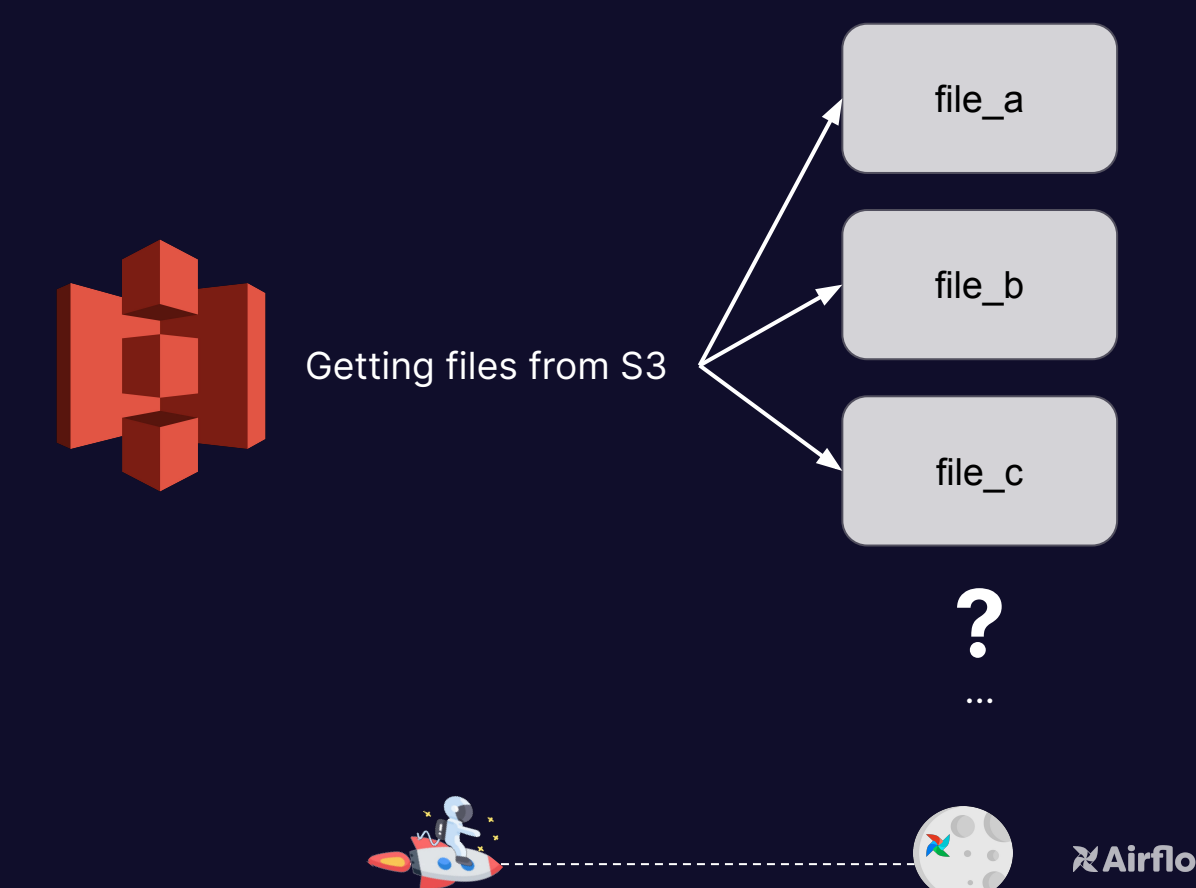

 $\widehat{A}$ 

**2023** *<u>XAirflow Summit 2023</u>* 

 $def dag():$ 

```
copy_to_snowflake = S3ToSnowflakeOperator.partial(
    task_id="load_files_to_snowflake",
    stage="MY_STAGE",
    table="COMBINED_HOMES",
    schema="MYSCHEMA",
    file_function = "type = 'CSV', field_delimiter = ', ', skip\_header=1)",snowflake_conn_id="snowflake",
).expand(s3_keys=get_s3_files(current_prefix="{{ ds_nodash }}"))
```
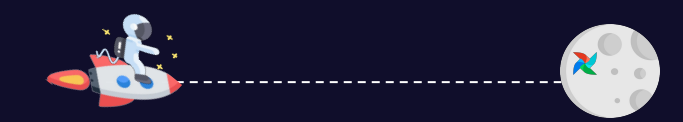

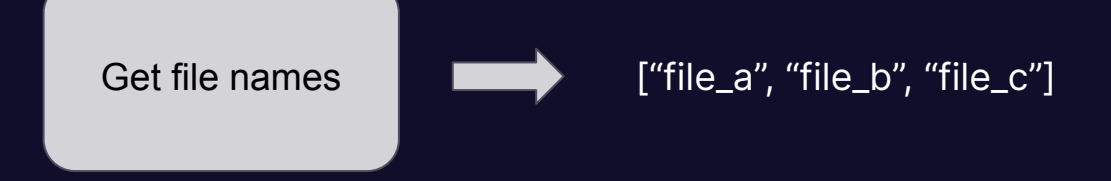

#### XComArg(["file\_a", "file\_b", "file\_c"])**.map(my\_func)**

#### $\bullet\bullet\bullet$

def add\_prefix(filename): return "bucket\_" + filename

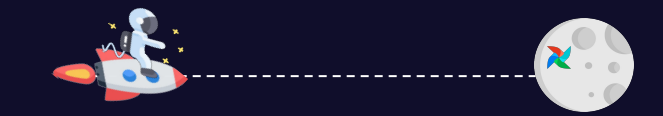

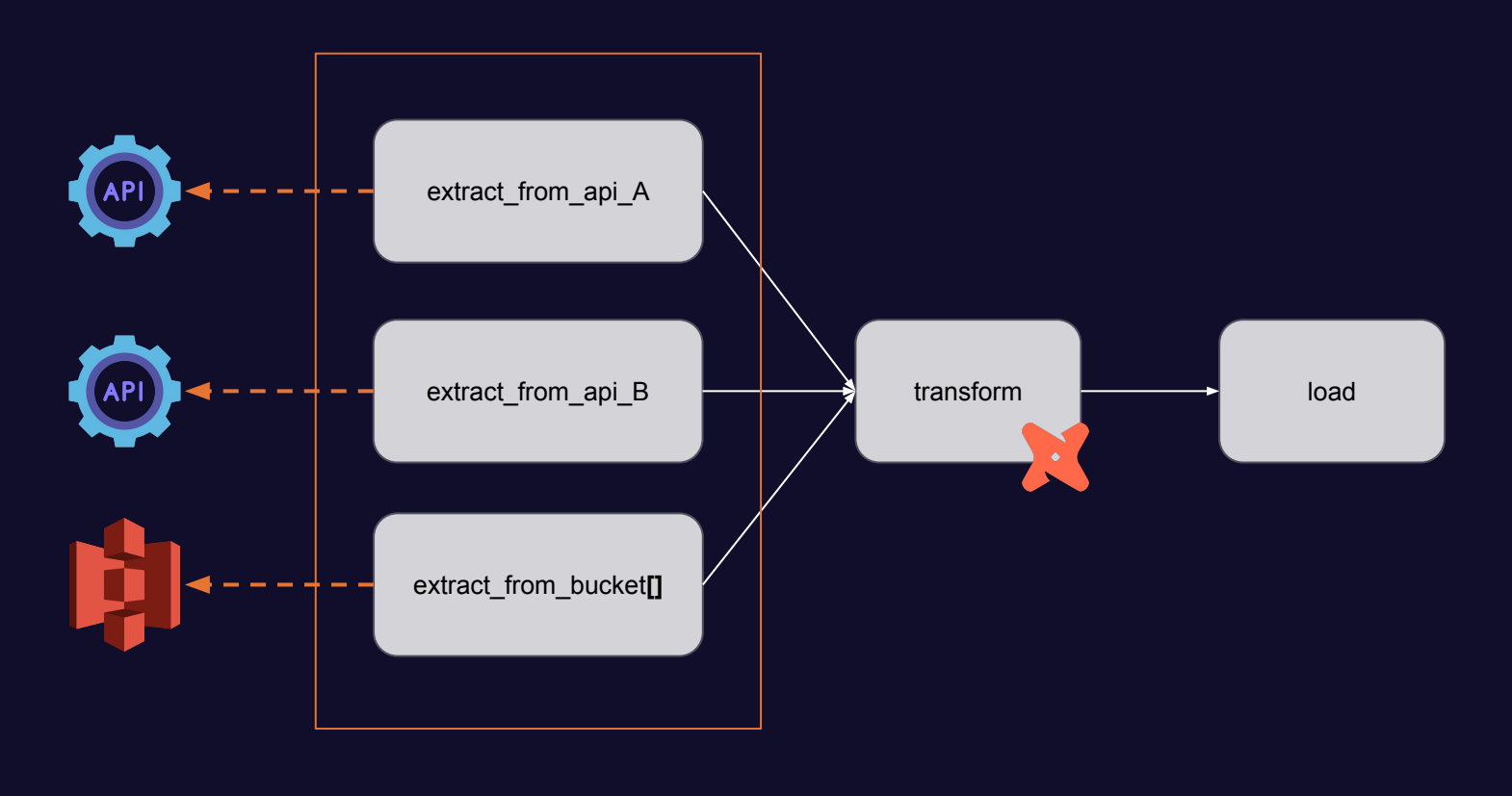

 $\widehat{A}$ 

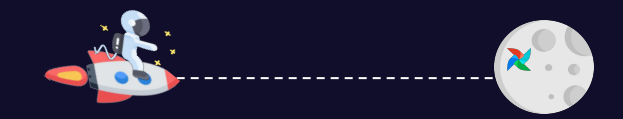

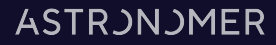

import datetime

from airflow import DAG from airflow.example\_dags.subdags.subdag import subdag from airflow.operators.subdag import SubDagOperator

```
DAG_NAME = "example_subdaq_operator"
```
with DAG(dag\_id=DAG\_NAME, start\_date=datetime.datetime(2022, 1, 1), schedule="@once") as dag:

```
sub = SubDagOperator(task_id="section-1",
    subdag=subdag(DAG_NAME, "section-1", dag.default_args),
```
#### $\bullet\bullet\bullet$

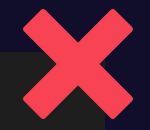

**NAirflow Summit 2023** 

from airflow import DAG

def subdag(parent\_dag\_name, child\_dag\_name, args) -> DAG:

dag\_subdag = DAG(dag\_id=f"{parent\_dag\_name}.{child\_dag\_name}", start\_date=datetime(2022, 1, 1), schedule="@daily")

return dag\_subdag

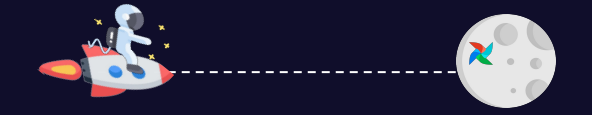

#### $\bullet\bullet\bullet$

from airflow.decorators import task\_group

with  $DAG(\ldots)$ :

# Start task group definition @task\_group(group\_id='my\_task\_group')  $def$   $tg1()$ :  $t1 = EmptyOperator(task_id='task_1')$  $t2 = EmptyOperator(task_id='task_2')$ 

 $t1 \gg t2$ # End task group definition

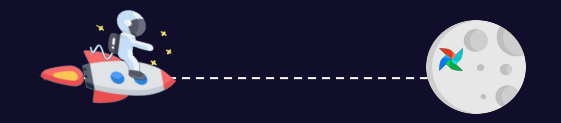

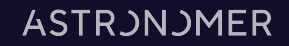

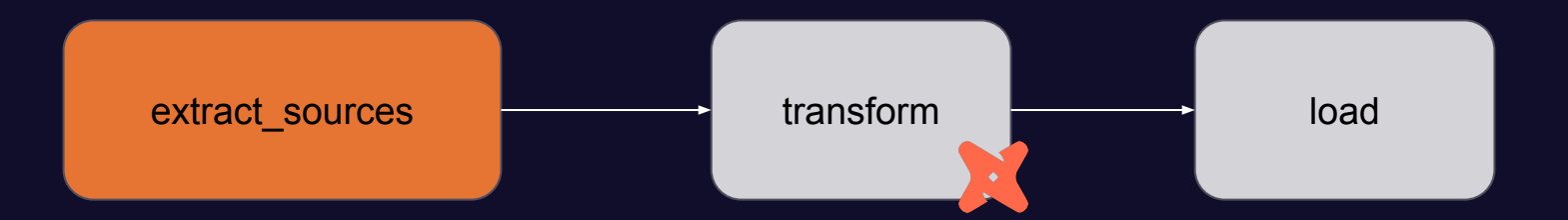

 $\widehat{\mathcal{A}}$ 

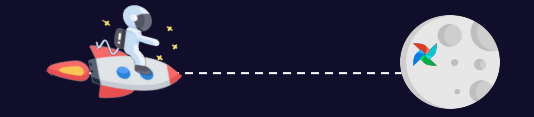

**2023** *<u>XAirflow Summit 2023</u>* 

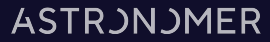

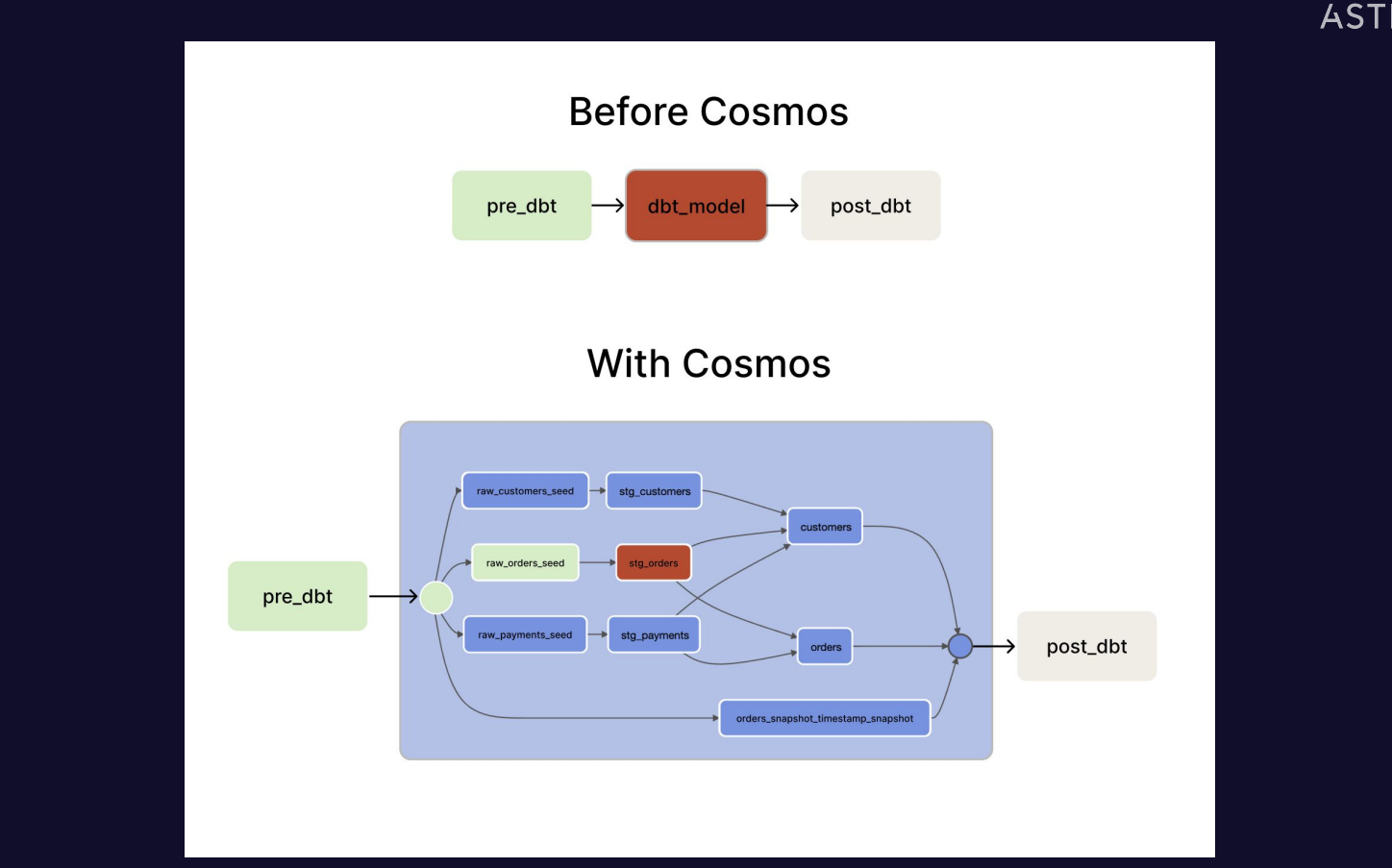

 $\widehat{\mathcal{A}}$ 

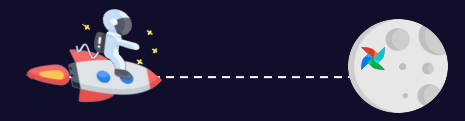

#### $• • •$

from airflow.decorators import task, setup, teardown

@setup def my\_setup\_task(): print("Setting up resources!")  $my_{\text{cluster_id}} = "cluster - 2319"$ return my\_cluster\_id

#### @task

def worker\_task(): return "Doing some work!"

#### **@teardown**

def my\_teardown\_task(my\_cluster\_id): return f"Tearing down {my\_cluster\_id}!"

#### my\_setup\_task\_obj = my\_setup\_task()

my\_setup\_task\_obj >> worker\_task() >> my\_teardown\_task(my\_setup\_task\_obj)

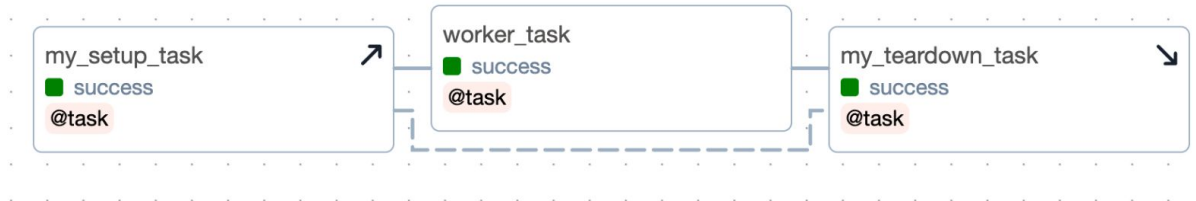

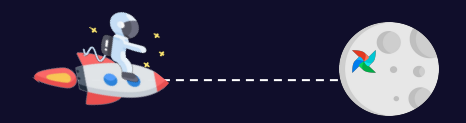

**NAirflow Summit 2023** 

#### **ASTRJNJMER**

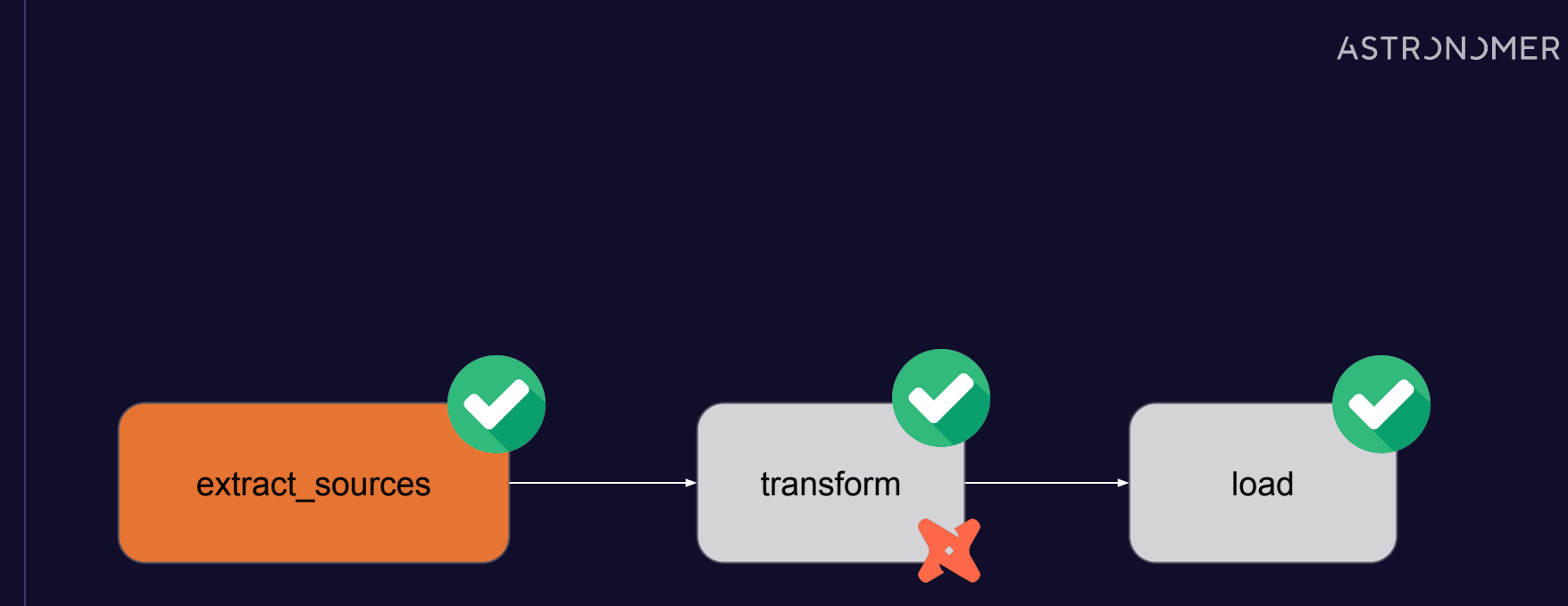

 $\widehat{\mathcal{A}}$ 

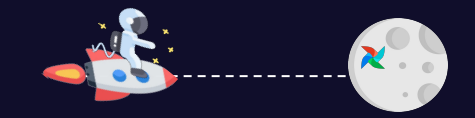

**2023** *<u>XAirflow Summit 2023</u>* 

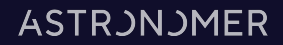

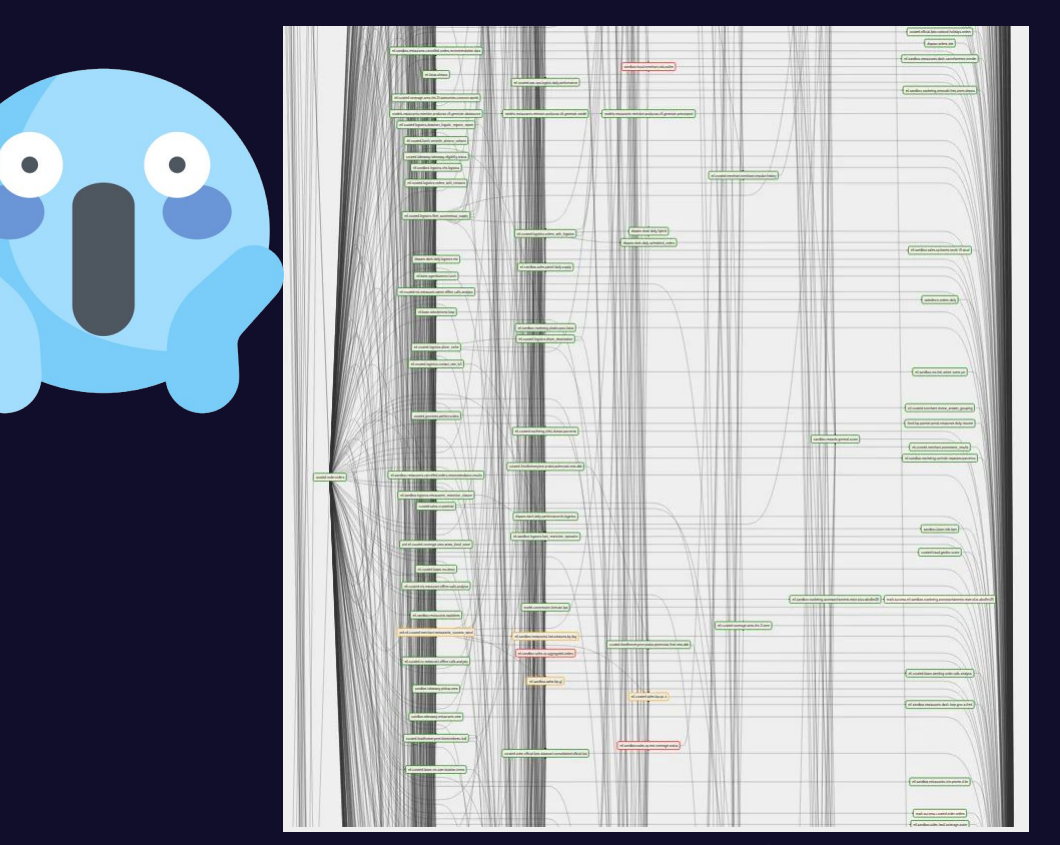

 $\widehat{A}$ 

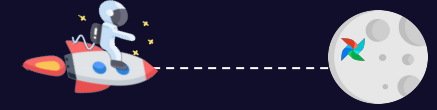

**2023** *<u>XAirflow Summit 2023</u>* 

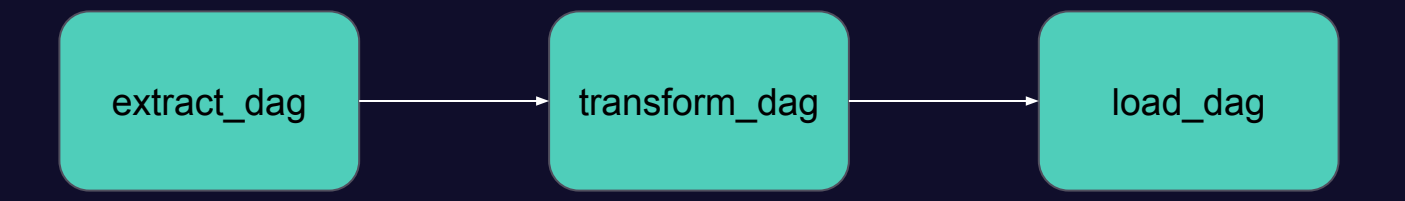

 $\widehat{A}$ 

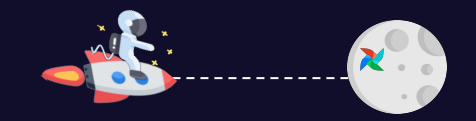

**2023** *<u>2023</u>* 

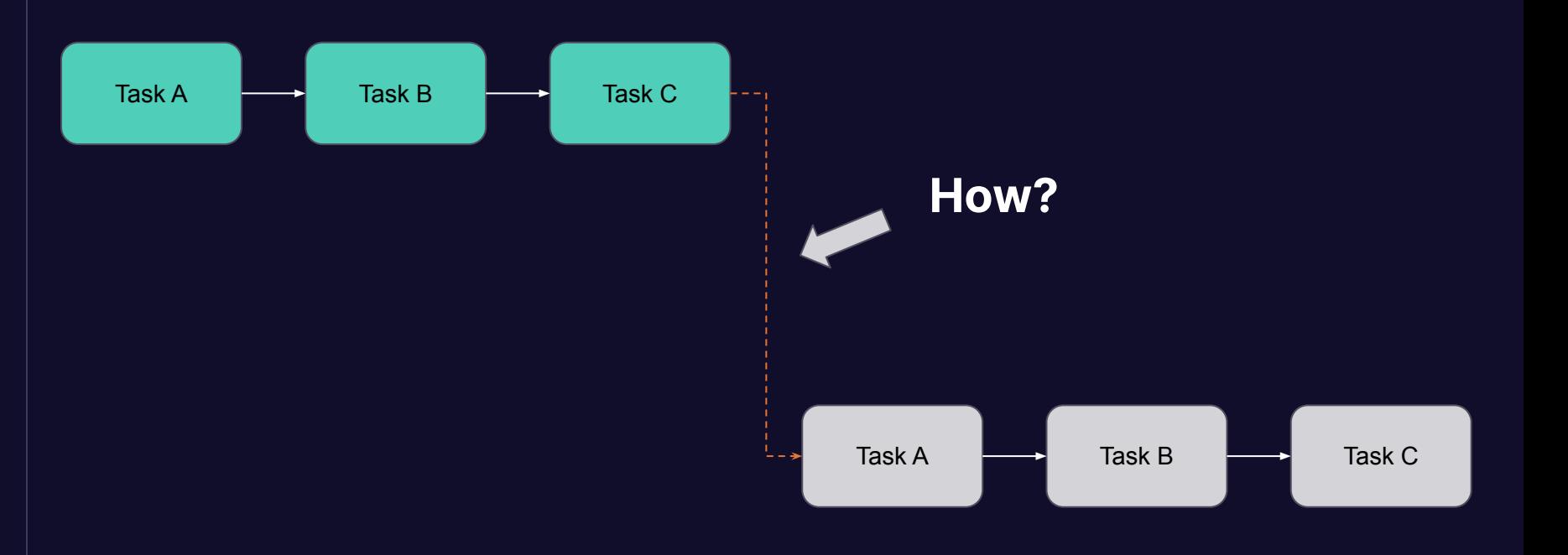

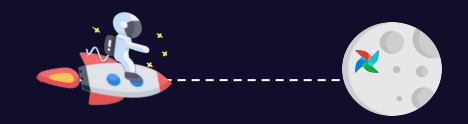

## ExternalTaskSensor

## TriggerDagRunOperator

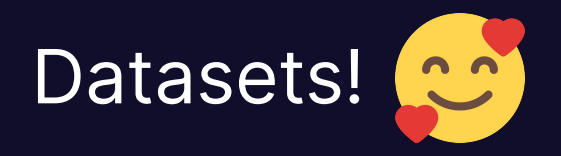

 $\mathcal{A}$ 

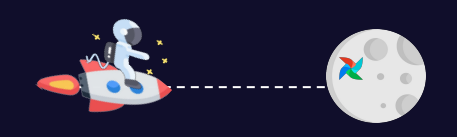

**2023** *<u>RAirflow Summit 2023</u>* 

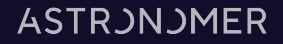

```
from airflow.datasets import Dataset
with DAG(\ldots):
    MyOperator(
        outlets=[Dataset("s3://dataset-bucket/example.csv")],
with DAG(
    schedule=[Dataset("s3://dataset-bucket/example.csv")],
```
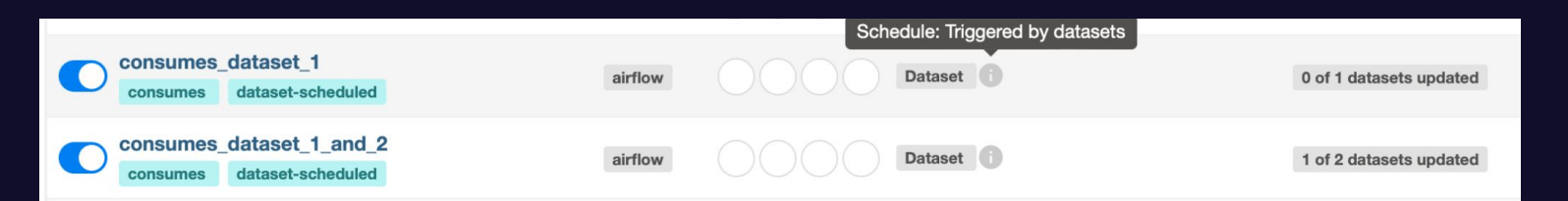

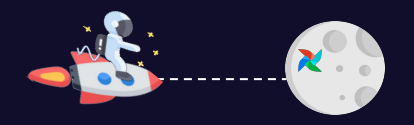

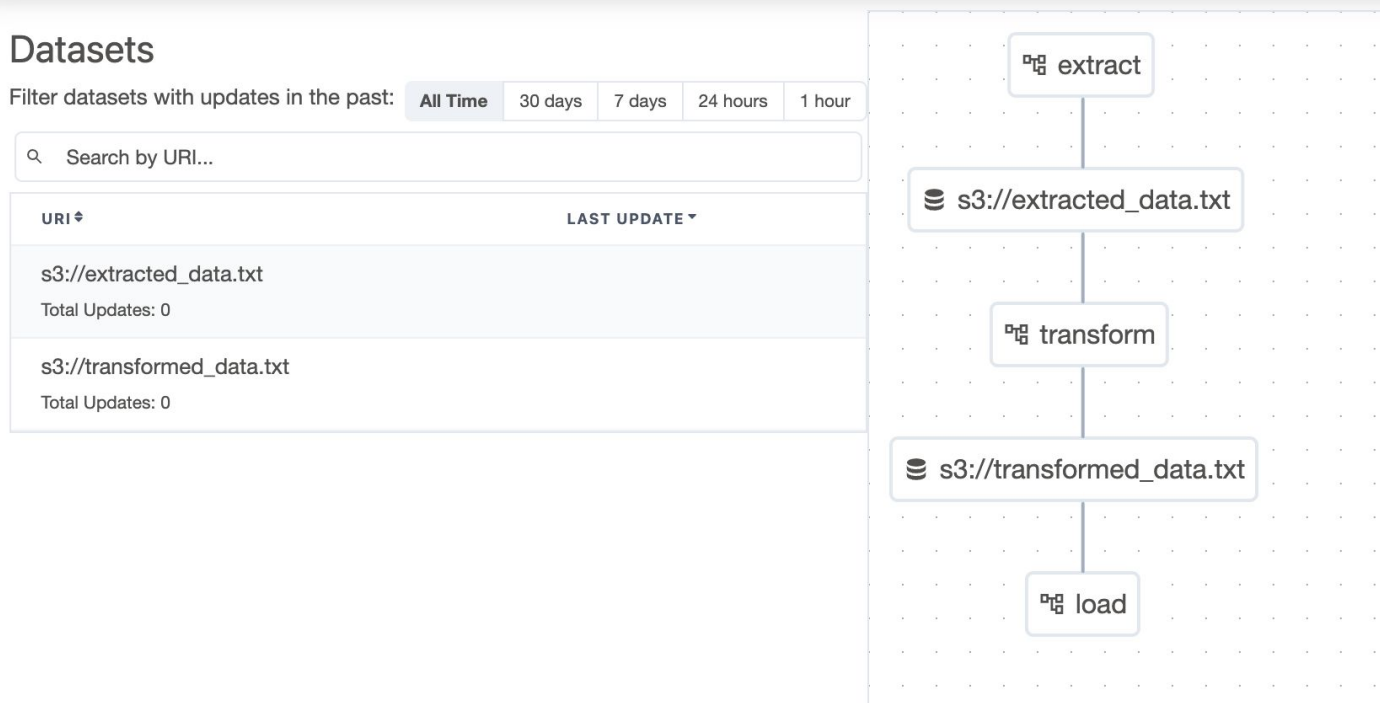

 $\widehat{A}$ 

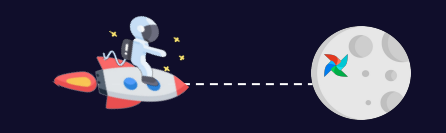

**2023**

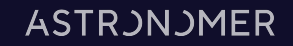

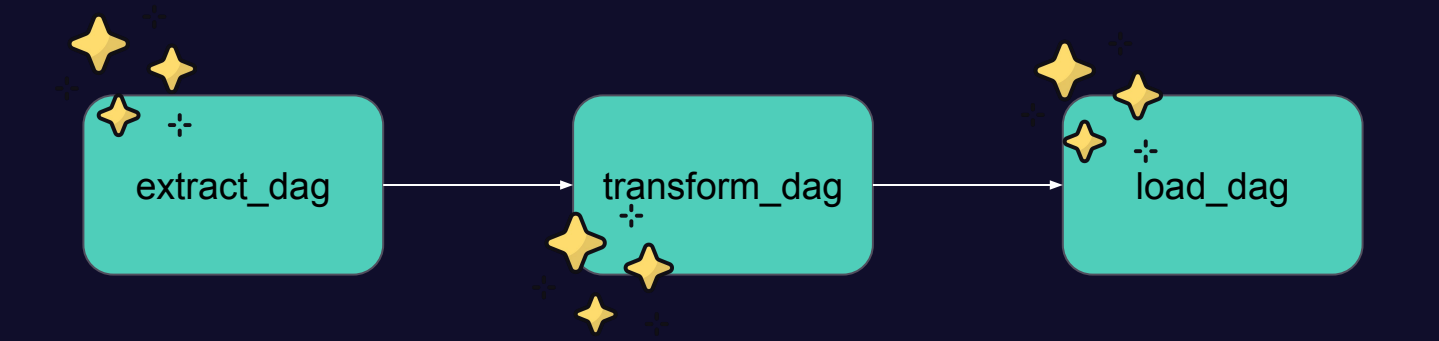

 $\widehat{\mathcal{A}}$ 

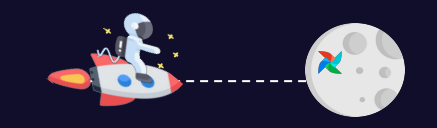

**2023** *<u>XAirflow Summit 2023</u>* 

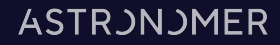

```
# in include/common.py
from airflow.decorators import task
```

```
@task
def request_api(endpoint):
  response = requests.get(f'http://my_api/{endpoint})')
```

```
# in dags/dag_a.py
from include.common import request_api
```

```
with DAG(\ldots):
  request_api.override(task_id='request_api_a')('endpoint_a')
```

```
# in dags/dag_b.py
from include.common import request_api
```

```
with DAG(\ldots):
  request_api.override(task_id='request_api_b')('endpoint_b')
```
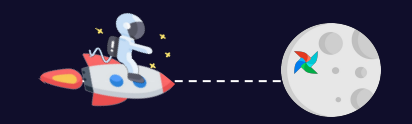

#### **ASTRJNJMER**

from airflow.utils.edgemodifier import Label with  $DAG(\ldots)$ : @task.branch(task\_id='pick\_dest') def random choice(): return random.choice(['load\_in\_a', 'load\_in\_b']) @task def load\_in\_table\_a(): pass @task def load\_in\_table\_b(): pass  $t = random_{choice()}$  $t \gg$  Label('api') >> load\_in\_table\_a()  $t \gg$  Label('s3') >> load\_in\_table\_b()

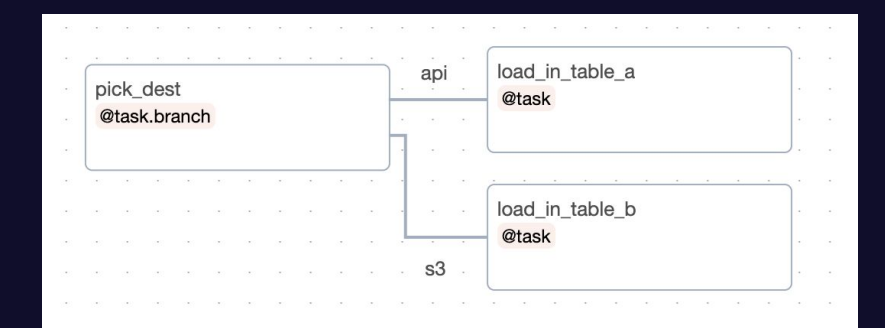

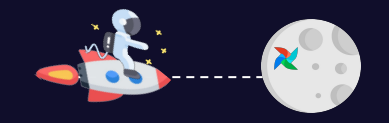

#### $\bullet\bullet\bullet$

action.

### Load DAG #### Purpose Some info for your dag with how to operate it or what it interacts with #### Notes - Supports markdown features

- [Supports linking to external content](https://example.com/)

with  $\overline{DAG(\ldots, doc_md=\_doc\_)}$ :

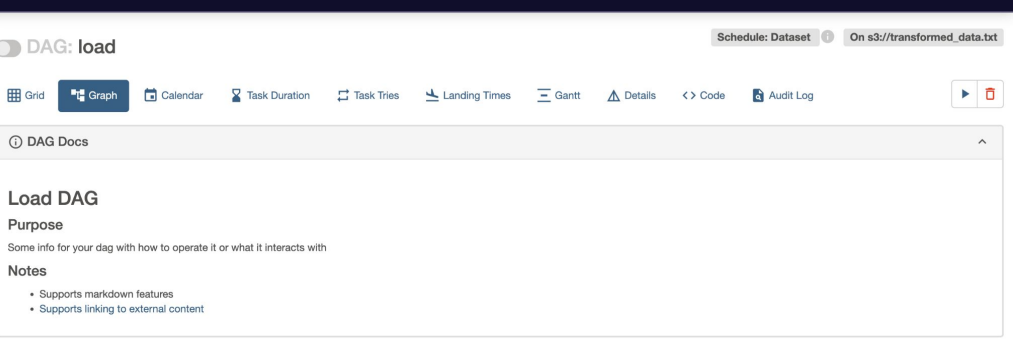

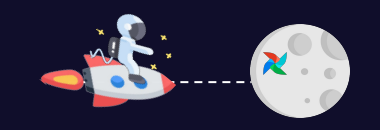

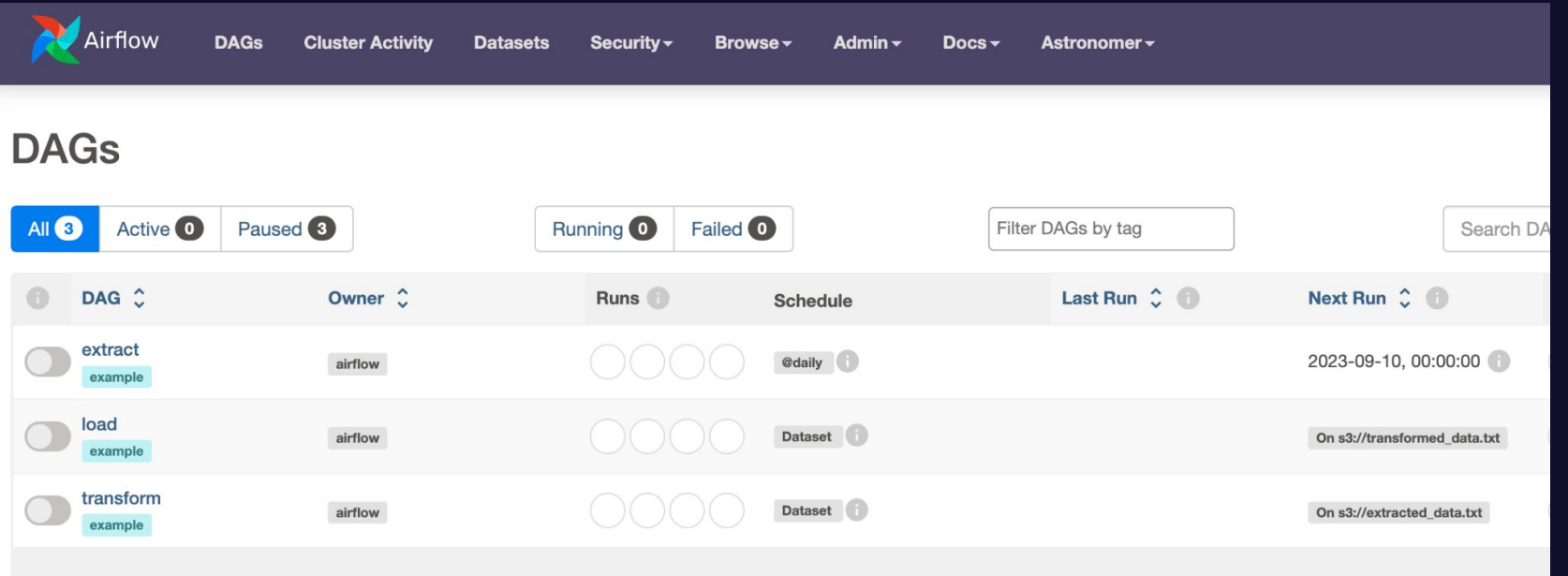

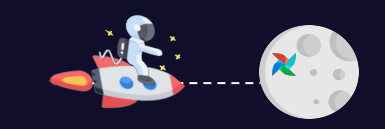

**2023** *<u>XAirflow Summit 2023</u>* 

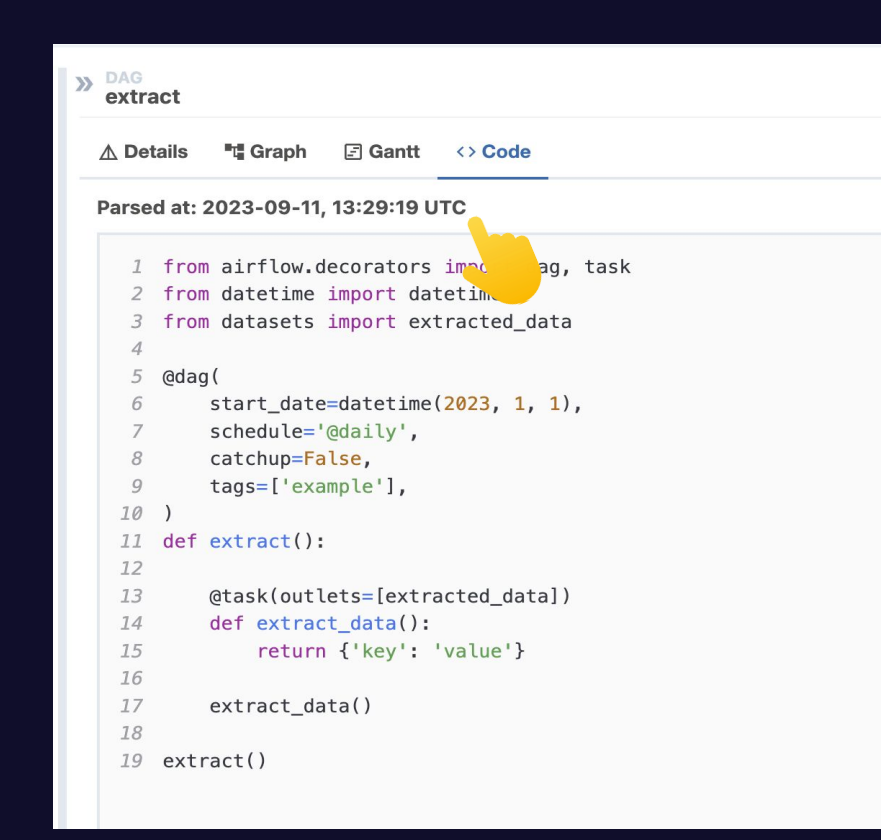

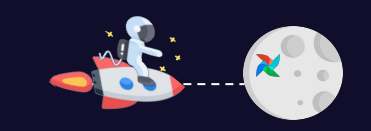

**2023** *<u>XAirflow Summit 2023</u>* 

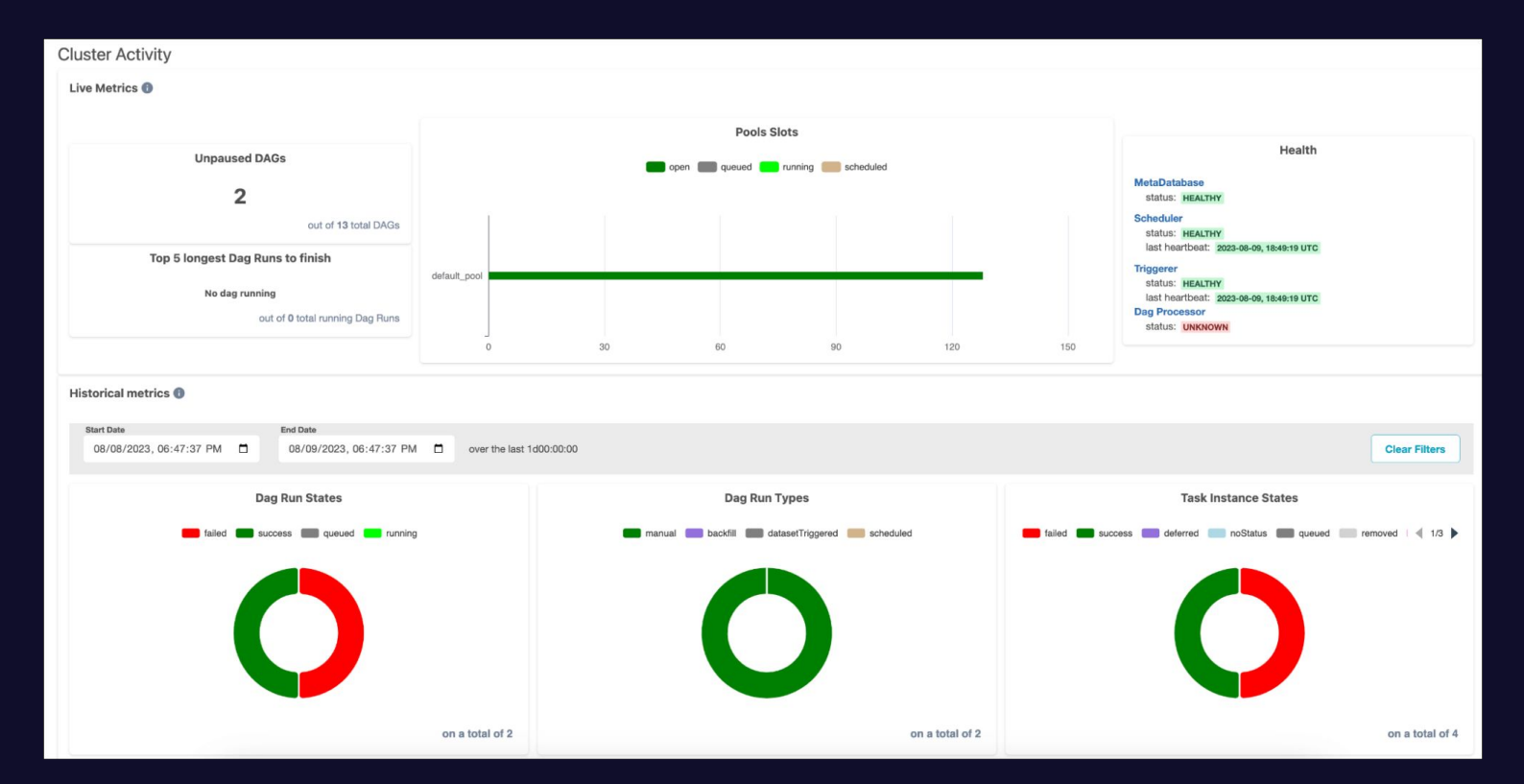

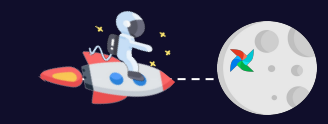

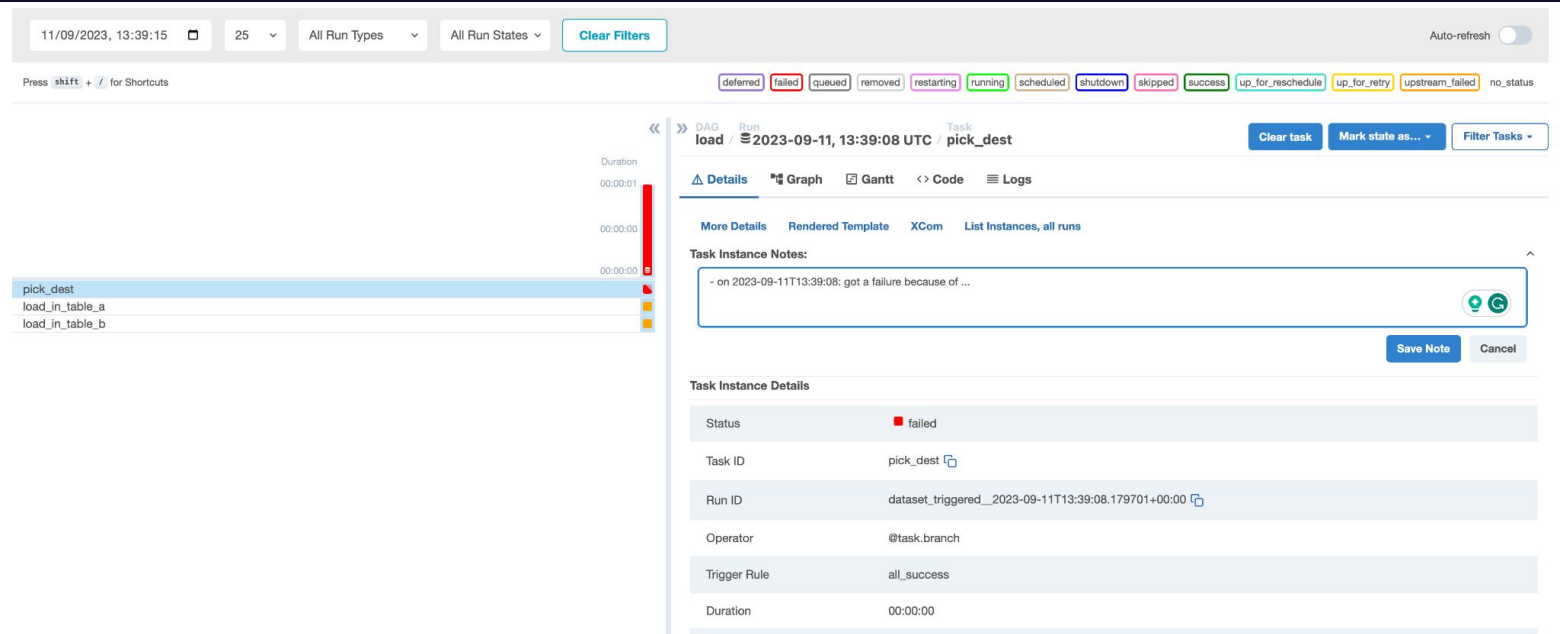

 $\widehat{A}$ 

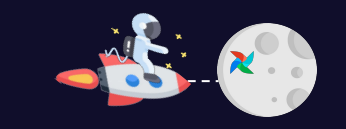

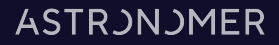

```
from airflow.decorators import dag
from airflow.providers.slack.notifications.slack import send_slack_notification
from datetime import datetime
```
#### @dag(

```
start_date=datetime(2023, 1, 1),
     on_failure_callback=[
         send_slack_notification(
              text="The DAG \{ \{ \text{ dag.dag_id } \} \} failed",
              channel="#monitoring",
              username="Airflow",
     \mathbf{I},
\mathcal{C}:
def load():
   \cdots
```
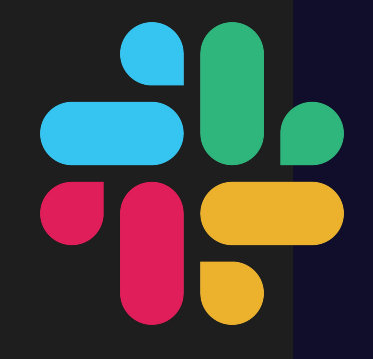

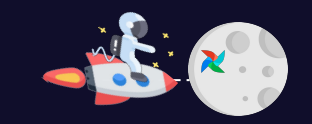

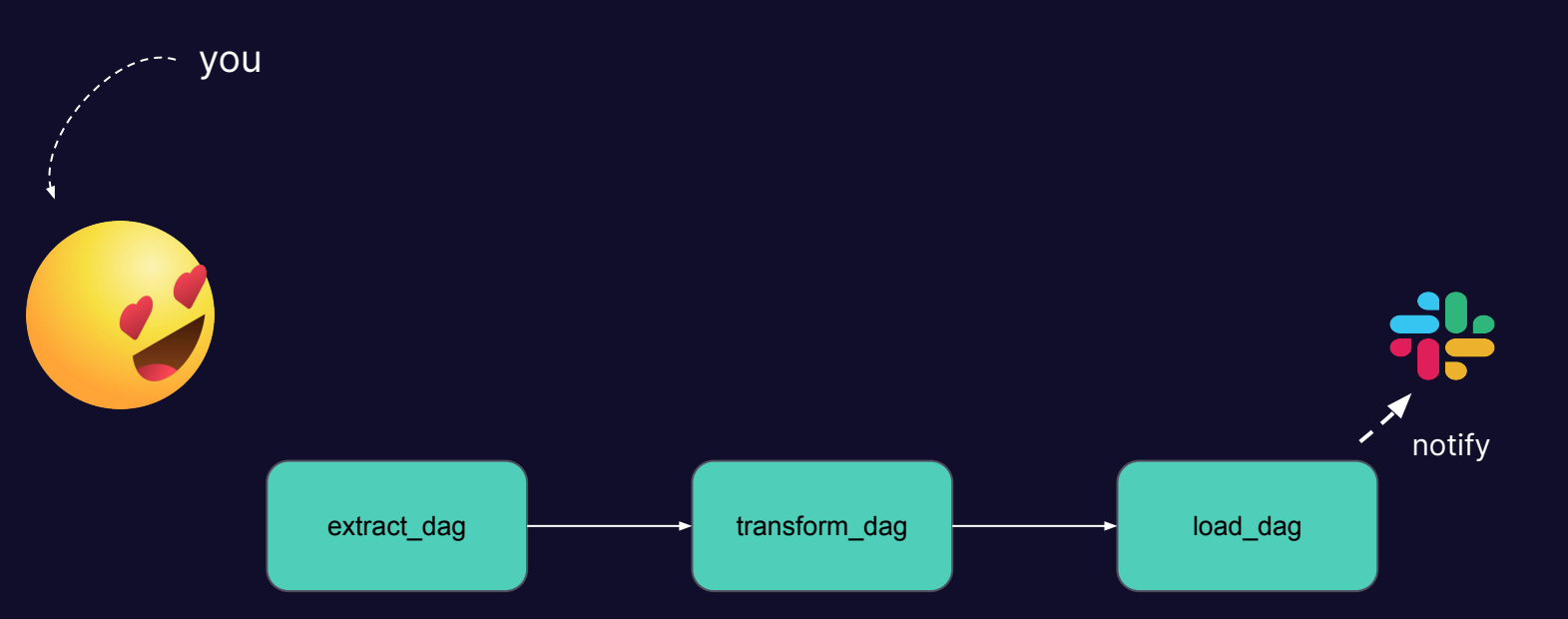

 $\widehat{A}$ 

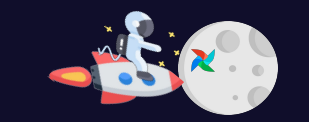